Gaim Assistant With Serial Key Free Download

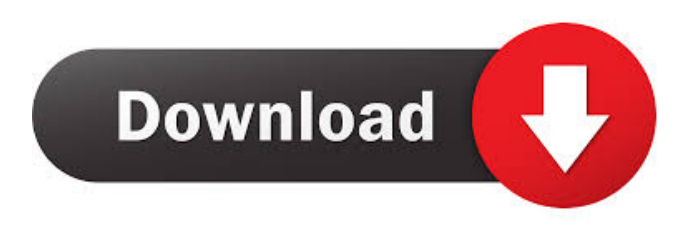

#### **Gaim Assistant With License Code Free Latest**

The im\_recv\_im plugin is used to proxy messages from the senders account to a different screen name (or user). This can be used to "hot" forward your screen name to another user or even another machine at work. You can "hot" forward any account that supports forwarding (ie: regular AIM users as well as Mobile users). This plugin works well with Firewalls and proxy servers and helps AIM users who are away. "Hot" forwarding allows you to stay "connected" to the IM networks even while away. It allows you to reply to messages and receive all of the messages without having to miss out on anything. The im\_recv\_im plugin allows you to check your inbox from a "safe" address. This is helpful when you are working on things at work that are too "sensitive" for normal work and can be logged. The "safe" address is the "shortcut" to your account. Features: Account Forwarding If an AIM user is away or at work, you can use the im\_recv\_im plugin to forward messages to another screen name (ie: a work address). When your Away screen name is in use, the im\_recv\_im plugin will forward messages to your backup screen name. This allows you to receive messages while away without missing out on anything. This plugin uses the current account to forward messages. This means that if you are using multiple accounts with this plugin, you will need to configure the plugin to forward to the proper account. Mobile/AIM users that use the AIM Viewer can use the im\_recv\_im plugin to forward messages to a work address. Forward Security Options The im\_recv\_im plugin provides the option of only letting the senders IP address connect to your screen name. By default, this plugin will let everyone connect to your screen name. However, if your Firewall or Proxy server is set to only allow the IP address of "important" contacts, this plugin will work great for you. Option to Ignore Messages from Auto-Responders The im\_recv\_im plugin has an option to tell it to ignore any auto-responder messages that are "queued" to your forward account. If you don't want any messages from someone who has setup auto-responders to appear in your account, this option will let you ignore them. Option to Disable Message Queuing The im\_

#### **Gaim Assistant Crack + For Windows [Updated] 2022**

1. Use gaim-assistant-macro in your gaimrc as the name of the macro. (e.g. gaim-assistant-macro) 2. Set the name of the recipient for the forward. 3. Set the forward options. (see below) 4. Set the secondary recipient, for a group chat. 5. Set "Message Forwarded As" 6. In the Macro Recipient field you should use an alias. E.g. alias="Doom\_2000". 7. After sending the macro, you can press "send" in gaim to get the forwarded message. 8. You can re-send the macro as many times as you want. 9. You can ignore the forward reply with "n". 10. You can "ignore" the forward. If you want to test your macro, there is a small dialog, next to the "gaim-assistant-macro". You can change the options to your liking. For now, these options are what they are. I would like to hear any new ideas or suggestions people may have for the future. Options: Account Forwarding 1. 0 - No forwarding 2. 1 - Send an Auto-Reply to the original sender. 3. 2 - Send an Auto-Reply to the original sender and forward to the forwarded account. 4. 3 - Send an Auto-Reply to the original sender and forward to the forwarded account and the original sender's id. 5. 4 - Send an Auto-Reply to the original sender and forward to the forwarded account and the original sender's id.

6. 5 - Send an Auto-Reply to the original sender and forward to the forwarded account and the original sender's id. 7. 6 - Send an Auto-Reply to the original sender and forward to the forwarded account and the original sender's id. 8. 7 - Send an Auto-Reply to the original sender and forward to the forwarded account and the original sender's id. 9. 8 - Send an Auto-Reply to the original sender and forward to the forwarded account and the original sender's id. 10. 9 - Send an Auto-Reply to the original sender and forward to the forwarded account and the original sender's id. 11. 10 - Send an Auto-Reply to the original sender and forward to the forwarded account and the original sender's id. 12. 11 - Send 1d6a3396d6

# **Gaim Assistant [32|64bit] (2022)**

### **What's New In Gaim Assistant?**

■ Forward messages to your current Gaim account from a different Gaim account. ■ Set your current Gaim profile as the default forwarder for your Gaim account.  $[$  Gaim Assistant can be used at any time, and supports multiple users.  $[$  This plugin is a continuation of the old GTalk Assistant. It will forward messages from users you know (friends and family, etc) to your current profile's XMPP account, while messages from unknown users will be queued until your current profile is available. <sup>[2]</sup> The plugin will also try to recognize when your current account is offline and will forward messages to the account that is online. The account that is online will be able to send messages back. This plugin tries to limit the amount of messages it sends back, and tries to send a message back if it can't determine if the other account is available. <sup>[7]</sup> What to Expect: [7] Forwarding messages will not affect your current Gaim account. <sup>2</sup> Forwarding messages will not affect your status of the Gaim buddy list. <sup>2</sup> You can turn off forwarding of messages in your settings. <sup>[2]</sup> If your current profile is unavailable you will still be able to send and recieve messages on your Gaim client. Messages from your other account will be queued until your current profile is available. **I**f your current profile is available but you have disabled the forwarding of messages you will still be able to send and recieve messages from your other account. Messages from your other account will be queued until you are able to send messages back. *A* If your current profile is unavailable but you have enabled the forwarding of messages you will still be able to send and recieve messages from your other account. Messages from your other account will be queued until your current profile is available.  $\mathbb{Z}$  This plugin was written to function the way I think it should. If you have any problems with this plugin please let me know so that I can modify it to be what you want it to be. Use this plugin to get your Gaim account working over mobile phones. There is no need to change any settings on your Gaim account to make this work. This plugin will forward messages from friends and family to your phone, and leave you to do what you want on your PC. What this plugin does is transparently forward messages from other people to your phone. If a friend sends you a message on Gaim, this plugin will forward the message to your phone. It will continue to do this as long as the plugin is enabled. I

## **System Requirements:**

OS: Windows 7, 8, 10 Processor: Intel Core i5-4690 or AMD Ryzen 5-4600 Memory: 8GB RAM Graphics: NVIDIA GeForce GTX 1060 6GB or AMD Radeon RX 470 DirectX: Version 11 Network: Broadband Internet connection Storage: 50GB available space How to Install: 1. Unzip the game file 2. Copy the extracted game files to your desktop 3. Play the game, enjoy! If you are

Related links:

[https://hissme.com/upload/files/2022/06/dziDFrP9kD8VXsWdIj7m\\_07\\_49ad7cf197d6190dde059e6d4424f47e\\_file.pdf](https://hissme.com/upload/files/2022/06/dziDFrP9kD8VXsWdIj7m_07_49ad7cf197d6190dde059e6d4424f47e_file.pdf) <https://liathaletzewin.wixsite.com/freehincoule/post/pmabinary-crack-with-full-keygen-win-mac-latest-2022> <https://ufostorekh.com/wp-content/uploads/2022/06/harglor.pdf> [https://www.lion.tech/wp-content/uploads/2022/06/Graph\\_Editor.pdf](https://www.lion.tech/wp-content/uploads/2022/06/Graph_Editor.pdf) [https://intcount.com/wp-content/uploads/2022/06/VeryPDF\\_ePub\\_to\\_iPhone\\_Transfer.pdf](https://intcount.com/wp-content/uploads/2022/06/VeryPDF_ePub_to_iPhone_Transfer.pdf) <https://jgbrospaint.com/2022/06/07/edit-multiple-rtf-files-software-crack-with-full-keygen-for-pc/> [https://social.maisonsaine.ca/upload/files/2022/06/7zuRJ6Mk2xXA19e9Qal7\\_07\\_2d043dccb06ca7b25185919dbd71e860\\_file.](https://social.maisonsaine.ca/upload/files/2022/06/7zuRJ6Mk2xXA19e9Qal7_07_2d043dccb06ca7b25185919dbd71e860_file.pdf) [pdf](https://social.maisonsaine.ca/upload/files/2022/06/7zuRJ6Mk2xXA19e9Qal7_07_2d043dccb06ca7b25185919dbd71e860_file.pdf)

<http://mytown247.com/?p=40444>

[https://myirishconnections.com/wp-content/uploads/2022/06/Bye\\_Bye\\_Ads.pdf](https://myirishconnections.com/wp-content/uploads/2022/06/Bye_Bye_Ads.pdf)

<https://www.mjeeb.com/sterjo-edge-passwords-crack-pc-windows/>

<http://danapurians.com/payment-book-crack-winmac/>

<https://blankbookingagency.com/?p=239518>

<https://oscareventshouse.uk/2022/06/07/skc100s3-toolbox-crack-incl-product-key-for-windows-updated-2022/>

<https://virtualanalytics.ai/rememberme-crack-product-key-free-download-for-pc/>

<http://f1groupconsultants.com/time-zone-screensaver-free-license-key-download-for-pc-march-2022/>

[https://www.sdssocial.world/upload/files/2022/06/dUQERGRb6uc1BZktjLCq\\_07\\_a25ea220cf74b4c4898a3607c7b36507\\_file.](https://www.sdssocial.world/upload/files/2022/06/dUQERGRb6uc1BZktjLCq_07_a25ea220cf74b4c4898a3607c7b36507_file.pdf) [pdf](https://www.sdssocial.world/upload/files/2022/06/dUQERGRb6uc1BZktjLCq_07_a25ea220cf74b4c4898a3607c7b36507_file.pdf)

<https://neherbaria.org/portal/checklists/checklist.php?clid=12687>

<https://sweetangels.in/wp-content/uploads/2022/06/GnuCash.pdf>

https://beta.pinoysg.net/upload/files/2022/06/MOTheleC4J9hoT8ViLiu\_07\_2d043dccb06ca7b25185919dbd71e860\_file.pdf